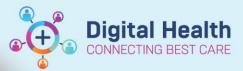

Digital Health Quick Reference Guide

## 1. Overview

- There are seven encounter types (see below table) These are distinguished by the 'Visit type' and 'Visit No' fields.
- Encounters start and end when actions are performed in i. Patient Manager (iPM), FirstNet, Radiology Information system (RIS) or Cerner System (CS).
- Open encounters will not have a discharge date and in the Patient Chart Patient Information Visit List tab, 'Encounter status' field displays 'Active.

| En |     | ntor | Ctatura |  |
|----|-----|------|---------|--|
| ЕП | cou | nter | Status  |  |
| _  |     |      |         |  |

Encounter Status :

Active

Discharged

 Closed encounters will have a discharge date. In the Patient Chart - Patient Information – Visit List tab 'encounter status' field displays 'discharged' or 'cancelled'.

| Visit Type | Visit No Prefix +<br>example | Created for                    | Contributing<br>system | Encounterstart/end      | Encounter Status (in Visit List<br>tab) |  |  |
|------------|------------------------------|--------------------------------|------------------------|-------------------------|-----------------------------------------|--|--|
| No Visit   | NVE<br>NVE1591179            | NOT TO BE USED                 | CS                     | Auto-created            | Discharged                              |  |  |
| Historical | 1113845                      | Migrated pre-existing PAS data | CS                     | Auto-created            | Discharged                              |  |  |
| Emergency  | 21001776                     | Emergency presentations        | FirstNet               | Presentedin<br>FirstNet | Active                                  |  |  |
|            |                              |                                |                        | Discharged in FirstNet  | Discharged                              |  |  |
| Inpatient  | IPE                          |                                | :014                   | Admit Now + OK          | Active                                  |  |  |
|            | (IPE75376301)                | Inpatient admissions           | iPM                    | Discharge Now + OK      | Discharged                              |  |  |
| Outpatient |                              |                                |                        | OPD Booked              | Discharged                              |  |  |
|            | OPE<br>OPE9867655            | Outpatient attendances         | iPM                    | OPD Arrived             | Active                                  |  |  |
|            |                              | Outpatient attendances         | IPIVI                  | OPD Depart              | Discharged (7 days post depart)         |  |  |
|            |                              |                                |                        | OPD canx                | Cancelled                               |  |  |
| Outpatient | ROP                          | WHMI Walk-ins                  | RIS                    | Presented in RIS        | Active                                  |  |  |
| Outpatient | ROP6468136                   | (used in radiology only).      | CIA                    | Departure in RIS        | Discharged                              |  |  |

# 2. Integrated data elements

Integrated data elements associated with IPE and OPE encounters include location, clinician (IPE encounters only), clinical unit, reason for visit/admission and account class (IPE encounters only).

- Updates to these fields are entered into iPM or FirstNet. EMR is display only.
- EMR only displays the most recent data entered. For example, if a patient is transferred from F1W to F2E it will only display F2E; if a clinical unit changes from Orthopaedic to Vascular, then only Vascular will display.
- The clinician entered into the iPM Admissions screen displays in EMR as the 'Admitting Dr'. The most recent clinician recorded in the iPM admission or transfer screen will display in EMR as the 'Treating Dr'.
- EMR will not display cubicle numbers for Emergency Wards.
- For OPE encounters the 'reason for visit' integrates from the iPM Referral screen 'reason' field. PAC OPE encounters may display as 'Admission' as often these clinics are attached to an elective admission referral.

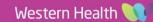

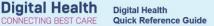

### 3. Sample Scenarios

#### • Encounter Search Screen

In the screenshot below, data in the green box indicates that the patient is currently an inpatient located in S Ground Floor Sub Acute Holding bed. The patient was admitted under Consultant Baird and is currently under GEM clinical Unit. The patient was admitted on the 17/09/18 at 10:00am and is not discharged. There are two visit numbers displayed with an IPE prefix indicating that two encounters have been linked together for a statistical separation/admission (see Quick Reference Guide for Encounters – Single Encounter Logic).

| No. / Medicare Number: | Name            |          | UR No   | Sex    | DOB        | Age      | Address                            | Suburb   | Deceased       | Medica | are No                                   |                          |                                              |
|------------------------|-----------------|----------|---------|--------|------------|----------|------------------------------------|----------|----------------|--------|------------------------------------------|--------------------------|----------------------------------------------|
| 91179                  | 😨 Sample, Patie | nt MS    | 1591179 | F      | 24/07/1960 | 58 Years | 160 Gordon St                      | Footscra | v No           | 560501 | 142711                                   |                          |                                              |
| Name:                  |                 |          |         |        |            |          |                                    |          |                |        |                                          |                          |                                              |
| Name:                  |                 |          |         |        |            |          |                                    |          |                |        |                                          |                          |                                              |
|                        |                 |          |         |        |            |          |                                    |          |                |        |                                          |                          |                                              |
| yees 📮 🗖               |                 |          |         |        |            |          |                                    |          |                |        |                                          |                          |                                              |
| ne Number:             |                 |          |         |        |            |          |                                    |          |                |        |                                          |                          |                                              |
| No:                    |                 |          |         |        |            |          |                                    |          |                |        |                                          |                          |                                              |
|                        |                 | Visit Ty |         |        |            |          | Clinical Unit                      |          | dmit Date      |        | Disch Date                               | Visit No                 | Admitting Dr                                 |
|                        |                 | Inpatier |         | UB-AC  |            |          | Geri Eval Mgt S                    |          | 7/09/2018 10:0 |        |                                          | IPE4670922; (IPE4670921) | Baird, Chelsea - SMO                         |
|                        | Williamstown    |          |         | AGED I |            |          | Transitional Car                   |          |                |        | 15/09/2018 9:55 AM<br>13/09/2018 8:55 AM | IPE4670920<br>IPE4670917 | Baird, Chelsea - SMO<br>Baird, Chelsea - SMO |
|                        | Williamstown    | Inpatier |         | East   |            |          | Geri Eval Mgt W<br>Vascular Surger |          |                |        |                                          | IPE4670873; [EMG1438998] | Pond. Franklin H K · SM                      |
|                        |                 | Outpati  |         |        | RESSING    | 02 803   | Vascular Surger<br>Vascular Surger |          | 08/2018 1:40   |        | 8/08/2018 1:40 PM                        | OPE9867655               | Fond, Franklin H K + Siv                     |
|                        |                 | Emerge   |         | MERG   |            |          | vasculai Suigei                    |          | 08/2018 4:24   |        | 2/08/2018 3:21 PM                        | EMG1438971               |                                              |
|                        |                 | Inpatier |         | Fast   | B          | 01 802   | Vascular Surger                    |          | 5/07/2018 3:3  |        | 27/07/2018 3:00 PM                       | IPF 4670141              | Pond, Franklin H K SM                        |
|                        |                 | Outpati  |         | 2.000  |            | 01 002   | r dobaidir bailgoi                 |          | 07/2018 7:2    |        | 26/07/2018 7:22 AM                       | B0P6468136               | Tona, Hankarritte on                         |
|                        |                 | No Visit |         |        |            |          |                                    | 24       | /07/2018 2:1   | 7 PM   | 24/07/2018 2:17 PM                       | NVE1591179               |                                              |
|                        |                 |          |         |        |            |          |                                    |          |                |        |                                          |                          |                                              |

### Banner Bar and Visit List Screen

In the screenshot below, data in the green box indicates that the patient was admitted as an inpatient, last location being S 2E Room 1, Bed 2. The patient was under Vascular Surgery. The patient was admitted on the 26/07/18 at 15:30 and was discharged on 27/07/18 at 15:00. The reason for admission recorded was 'test'.

| P Sample, Patient MS - 1591179 Open                                                                                                    | ed by Clerk - Unit0            | RWH               |                                      |               |                                         |                |                              |                                                                                                    |                                         |                                                                                                    |                          |
|----------------------------------------------------------------------------------------------------|--------------------------------|-------------------|--------------------------------------|---------------|-----------------------------------------|----------------|------------------------------|----------------------------------------------------------------------------------------------------|-----------------------------------------|----------------------------------------------------------------------------------------------------|--------------------------|
| Task Edit View Patient Chart                                                                                                    |                                |                   |                                      |               |                                         |                |                              |                                                                                                    |                                         |                                                                                                    |                          |
| 🚦 🎍 Patient List 🔉 Multi-Patient Task I                                                                                                    |                                |                   | ssignment 📧 C                        | inical Leader | Organiser                               | Intranet       | Clinicians C                 | hannel 🕜 MIMS 🕜 PBS                                                                                                    |                                         |                                                                                                    |                          |
| E Label Printing Reports 📿 BOS                                                                                                    |                                |                   | -                                    |               | -                                       |                |                              |                                                                                                    |                                         |                                                                                                    |                          |
| Sample, Patient MS                                                                                                    | Sher a mannae                  | y butch y hint    |                                      | Leve II co    | cultor 👝                                | - Wiebiwerbuch | an mean                      |                                                                                                    | List                                    | Recent + F                                                                                                    | N. • C                   |
| and the second second se |                                |                   |                                      | Sex           |                                         |                |                              | effect of the base of the co                                                                                            |                                         | and the second second second second second second second second second second second second second second second | N • • •                  |
| Sample, Patient MS<br>Allergies: Allergies Not Recorded<br>Alerts: Not Recorded                                                                                                    | Resus Status: Not Recorded     |                   |                                      |               | DOB:24/07/1960 Age: 58 Years<br>Weight: |                |                              | Clinical Unit: Vascular Surgery UR:1<br>Loc:F 2 East; R01; B02 Clinic<br>Inpatient (26/07/2018 15:30 to 27/07/2018 Medi |                                         |                                                                                                    |                          |
| Alerts: Not Recorded Resus Status: Not Recorded                                                                                                    |                                |                   |                                      | we            | gnc                                     |                |                              | inpatient [20/07/2018 1:                                                                                                | Full screen  Print  P1 hours 35 minutes |                                                                                                    |                          |
| Patient Information                                                                                                    | R                              |                   |                                      |               |                                         |                |                              |                                                                                                    | <u> </u>                                |                                                                                                    |                          |
| Nurse View                                                                                                    | [21]                           |                   |                                      |               |                                         |                |                              |                                                                                                    |                                         |                                                                                                    |                          |
| GP View                                                                                                    | Demographics                   | Next of Kin       | Visit List PPR                       | Summary       |                                         |                |                              |                                                                                                    |                                         |                                                                                                    |                          |
| Continuous Notes                                                                                                    | Selected Visi                  | it Type           | Visit Date                           | Disch         | arge Date                               | Location       |                              | Clinical Unit                                                                                                    | Reason for Admission                    | Site                                                                                                    | Visit No.                |
| Activities and Interventions                                                                                                    | Inpatient 17/09/2018 10:00:00  |                   |                                      |               | S SUB-ACUTE Hold B01                    |                |                              | Geri Eval Mgt SH 1                                                                                                    | Admission                               | Sunshine                                                                                                    | IPE4670922               |
| Orders                                                                                                    |                                |                   | 13/09/2018 08:56<br>31/08/2018 10:30 |               | /2018 09:55:00<br>/2018 08:55:00        |                | CARE R02 B03<br>CARE R07 B10 | Transitional Care Prog<br>Geri Eval Mgt WTN 1                                                                           | TCP<br>functional decline               | Williamstown                                                                                                    | IPE4670920<br>IPE4670917 |
|                                                                                                    |                                |                   | 24/08/2018 12:25                     |               | /2018 10:00:00                          |                |                              | Vascular Surgery                                                                                                    | Admit from ED                           | Footscray                                                                                                    | IPE4670873               |
| Allergies/Sensitivities                                                                                                    | Outpatient 08/08/2018 13:40:00 |                   |                                      |               | 08/08/2018 13:40:00 F VASC DRESSING     |                |                              | Vascular Surgery                                                                                                    | Outpatient Appointment                  | Footscray                                                                                                    | OPE9867655               |
| Dx, Problems/Alerts                                                                                                    |                                | ergenov<br>atient | 01/08/2018 16:24                     |               | /2018 15:21:00                          |                |                              | Vascular Surgery                                                                                                    | AUERGIC REACTION<br>Test                | Sunshine<br>Footscray                                                                                            | EMG1438971<br>IPE4670141 |
| Dx, Current Procedures                                                                                                    |                                |                   | 26/07/2018 07:22                     |               | /2018 07:22:02                          |                | WI 1902                      | vastular surgery                                                                                                    | 1631                                    | Footscray                                                                                                    | ROP6468136               |
| Growth Chart                                                                                                    | No                             | Visit             | 24/07/2018 14:17                     | 00 24/07      | /2018 14:17:00                          | )              |                              |                                                                                                    |                                         | Footscray                                                                                                    | NVE1591179               |
| Histories                                                                                                    |                                |                   |                                      |               |                                         |                |                              |                                                                                                    |                                         |                                                                                                    |                          |
| Immunisation                                                                                                    |                                |                   |                                      |               |                                         |                |                              |                                                                                                    |                                         |                                                                                                    |                          |
| Interactive View and Fluid Balance                                                                                                    | Visit Numbe                    | r:                |                                      | IPE4670       | 141                                     |                |                              |                                                                                                    |                                         |                                                                                                    | *                        |
| MAR                                                                                                    | Visit Type :                   |                   |                                      | Inpatie       | nt                                      |                |                              |                                                                                                    |                                         |                                                                                                    |                          |
| MAR Summary                                                                                                    | Clinical Unit                  | :                 |                                      | Vascula       | r Surgery                               |                |                              |                                                                                                    |                                         |                                                                                                    |                          |
| Medications 🕂 Add                                                                                                    | Assessment Class               |                   |                                      | Dublin        | Eligible                                |                |                              |                                                                                                    |                                         |                                                                                                    | E                        |
| Notes                                                                                                    | Account Clas                   | 1221              |                                      |               | Eligible                                |                |                              |                                                                                                    |                                         |                                                                                                    |                          |
| Results Review                                                                                                    | Length of St                   | ay (in da         |                                      | 1.0           |                                         |                |                              |                                                                                                    |                                         |                                                                                                    |                          |
|                                                                                                    | Discharge D                    | ate/Time          |                                      | 27/07/2       | 018 15:00:00                            |                |                              |                                                                                                    |                                         |                                                                                                    |                          |
|                                                                                                    | Discharged                     | To :              |                                      | Private       | Residence/                              | Accommod       |                              |                                                                                                    |                                         |                                                                                                    |                          |
|                                                                                                    | Discharge R                    | eferral :         |                                      | Not app       | licable                                 |                |                              |                                                                                                    |                                         |                                                                                                    |                          |
|                                                                                                    | Encounter S                    | tatus :           |                                      | Dischar       | aed                                     |                | 1                            |                                                                                                    |                                         |                                                                                                    |                          |
|                                                                                                    |                                |                   |                                      | L             | a- *                                    |                |                              |                                                                                                    |                                         |                                                                                                    | -                        |
|                                                                                                    |                                |                   |                                      |               |                                         |                |                              |                                                                                                    |                                         |                                                                                                    |                          |
|                                                                                                    |                                |                   |                                      |               |                                         |                |                              |                                                                                                    | PRDD                                    | 4 WHCU03 18 S                                                                                                    | ep, 2018 12:42 AEST      |

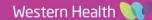